## **PROCESS OF ONLINE RETURN FILING**

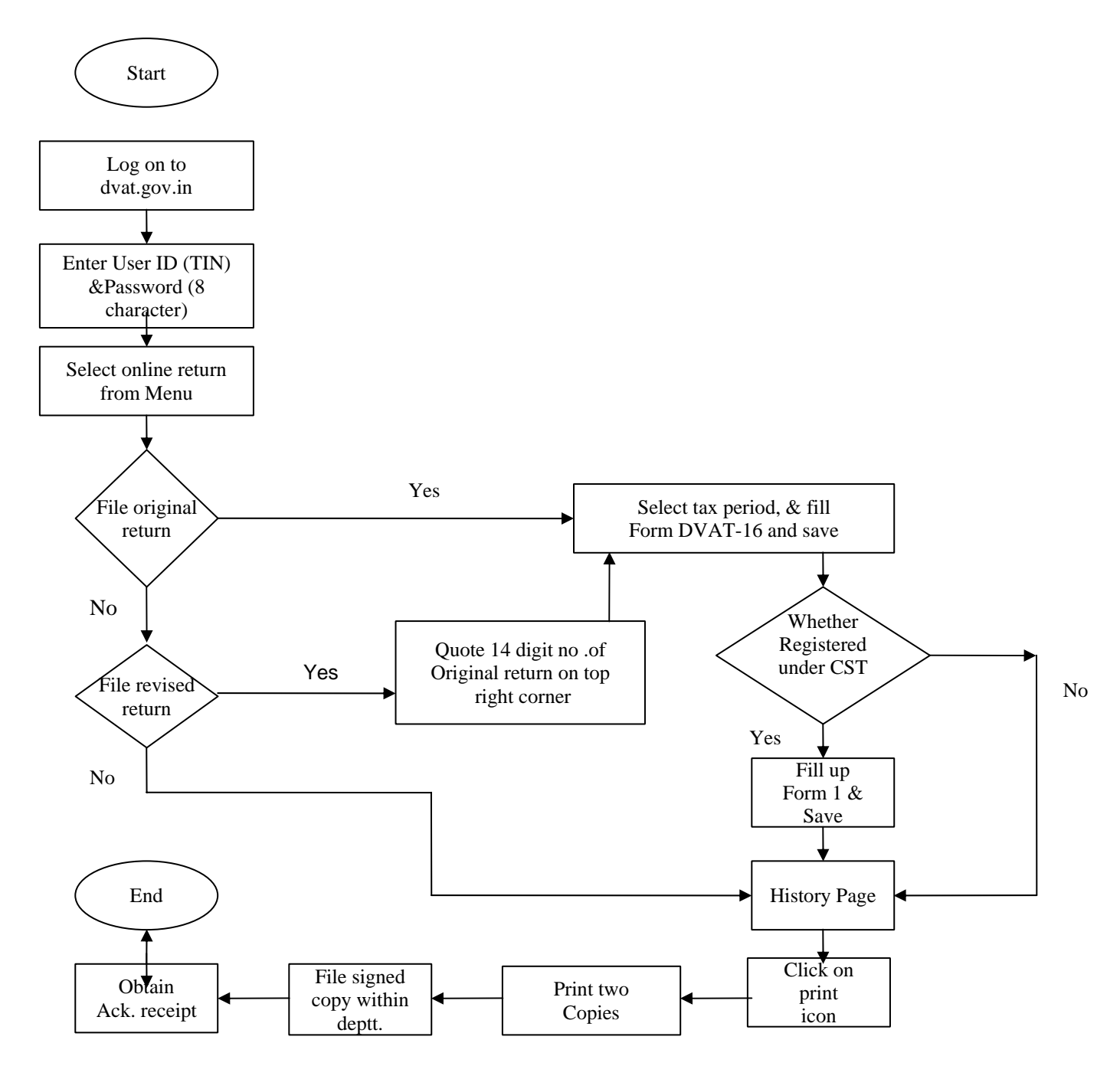